# **Solutions to Midterm 2**

### **Question 1**

A sequence detector detects input sequences consisting of a 1, followed by any number of zeros (including none), followed by a 1.

There are two inputs named reset and in. There is one output named out. When reset is asserted the output is set to 0. When the desired sequence is detected, the output is set to 1. The output remains at 1 until reset is asserted again.

The state transition diagram and state transition table are shown at right below. The state does not change for other input conditions. A second table shows the value of out for each state. Fill in the missing code in the following Verilog module so as to implement the sequence detector state machine described above.

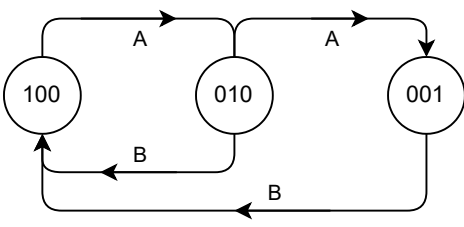

A: in 
$$
= 1
$$
 & reset  $= 0$   
B: reset  $= 1$ 

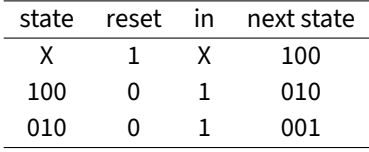

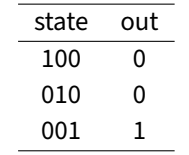

**module** detector **( input logic** reset**,** clk**,** in**, output logic** out ) **;**

**logic [**2**:**0**]** state **;**

**... endmodule**

## **Solution**

Two possible detector modules and a testbench are given below. The second solution takes advantage of the one-hot encoding of the states.

```
// simple solution
```

```
module detector
  ( input logic reset, clk, in,
    output logic out ) ;
   logic [2:0] state ;
   always_ff @(posedge clk)
     state <= reset == '1 ? 3'b100 :
             state == 3'b100 && in == '1 ? 3'b010 :
              state == 3'b010 && in == '1 ? 3'b001 :
              state ;
```
**assign** out **=** state **==** 3'b001 **?** '1 **:** '0 **;**

```
endmodule
```
// taking advantage of the one−hot encoding

```
module detector_
  ( input logic reset, clk, in,
    output logic out ) ;
   logic [2:0] state ;
```

```
always_ff @(posedge clk)
  state <= reset ? 3'b100 :
          state[2] && in ? 3'b010 :
           state[1] && in ? 3'b001 :
          state ;
```

```
assign out = state[0] ;
```
**endmodule**

```
module detector_tb ;
```
**logic** reset**,** clk**,** in **; logic** out **;**

```
detector d0 (.*) ;
```
**logic [**0**:**15**]** tv**[**2**]=**'{ 16'b1000\_0010\_0000\_0000**,** 16'b0001\_1000\_0100\_1000 } **;**

```
initial begin
   $dumpfile("detector.vcd") ;
   $dumpvars ;
```
{reset**,** clk**,** in} **=** 3'b100 **;**

```
for ( int i=0 ; i<16 ; i++ ) begin
   #1 clk = '0 ;
   {reset,in}={tv[0][i],tv[1][i]} ;
  #1 clk = '1 ;
end
```
**end**

**endmodule**

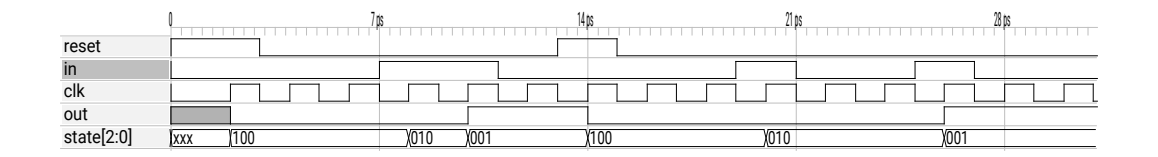

<span id="page-1-0"></span>Figure 1: Simulation results for Question 1

The simulation waveforms showing a reset, detection of the sequence 11, a second reset, and detection of the sequence 1001 is shown in Figure [1:](#page-1-0)

## **Question 2**

- (a) Should an input named RESET (or RESET) be set high or low to cause a reset?
- (b) Should an output named INTERRUPT (or INTERRUPT) be set high or low to cause an interrupt?

## **Solution**

Active-high inputs or outputs such as RESET or INTERRUPT are true (asserted) when they are high. Thus to cause a reset or interrupt RESET or **INTERRUPT** should be high

Active-low inputs or outputs such as RESET or INTERRUPT are true (asserted) when they are low. Thus to cause a reset or interrupt RESET or **INTERRUPT** should be low

#### **Question 3**

The following Verilog shows the declaration of a module named quad. The diagram shows how two of these are connected within a module named angles:

```
module quad
  ( input logic [7:0] s,
    output logic [7:0] q ) ;
   \prime\primeendmodule
```
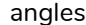

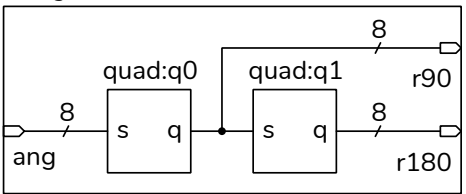

The numbers above the lines show the signal (bus) widths. The identifiers above the boxes show the module and instance names. The identifiers below the ports show the angles module port names.

Write a System Verilog module named angles that implements the diagram above. Declare any signals required to implement the angles module. Do not write the quad module. Follow the course coding conventions

#### **Solution**

Concise and verbose versions of an angle module are shown below. Note that the quad module does not have parameters and specifying them would have no effect.

```
module quad
  ( input logic [7:0] s,
    output logic [7:0] q ) ;
   \overline{U}endmodule
// concise solution
module angle_
  ( input logic [7:0] ang,
    output logic [7:0] r90, r180 ) ;
   quad q0 (ang, r90) ;
   quad q1 (r90, r180) ;
endmodule
// verbose solution
```

```
module angle
  #(N=8)
  ( input logic [N-1:0] ang,
    output logic [N-1:0] r90, r180 ) ;
   logic [N-1:0] t ;
   quad q0 (.s(ang), .q(t)) ;
   quad q1 (.s(t), .q(r180)) ;
```
**endmodule**

#### **Question 4**

Fill in the following testbench module with code that does the following:

- (a) sets the value of  $n \times 0$  in an initial block,
- (b) terminates the simulation with \$stop() if the value of n is equal to 8'd255,
- (c) adds 1 to **n** every 5  $\mu$ s, and
- (d) uses \$display() to print the value of n every  $20 \,\mu s$ .

```
module midterm_tb ;
```

```
logic [7:0] n ;
...
endmodule
```
## **Solution**

Various solutions are possible. A midterm\_tb module meeting the above requirements and written using the Verilog language features described in the lecture notes (wait, \$stop, \$display, always and #*delay*) is shown below.

```
module midterm_tb ;
  logic [7:0] n ;
   initial begin
     n = '0 ;
      wait ( n == 8'd255 ) ;
      $stop() ;
   end
   always #5us n = n + 1 ;
  always #20us $display(n) ;
endmodule
```
The start and end of the logged (\$display) output is:

```
# run -all
# 3
# 7
# 11
...
# 243
# 247
# 251
# ** Note: $stop : midterm2sol-3.sv(12)
    Time: 1275 us Iteration: 1 Instance: /midterm_tb
# Break in Module midterm_tb at midterm2sol-3.sv line 1
```
The following waveform shows the signals on an SPI interface. What value was transmitted from the master to the slave (or slave to the master) assuming the bits were transferred most-significant-bit first? Give you answer as a hexadecimal number. Show your work.

## **Solution**

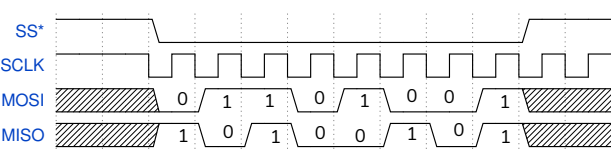

Data is transferred on the rising edge of SCLK while SS\* is asserted (low). The values of the bits on MOSI and MISO are shown in the diagram below.

From master to slave on MOSI the bits transferred were: 8'b0110\_1001 = 8'h69 .

From slave to master on MISO the bits transferred were: 8'b1010\_0101 = 8'ha5 .

#### **Question 5**